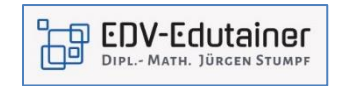

## **Excel Power Query - Datenabfragen und Transformationen**

In diesem Intensiv-Seminar lernen Sie, wie Sie aus kleinen oder großen Datenbeständen regelmäßig Reports erstellen. Bisher haben Sie alle Schritte manuell durchgeführt, was neben der Fehleranfälligkeit auch zu viel Zeit in Anspruch genommen hat. In diesem Seminar erlernen Sie Lösungen für eine vollautomatisierte Datenabfrage und Datenaufbereitung anhand vieler Praxisbeispiele mit typischen Transformationsaufgaben und Problemstellungen. Dazu gehören ein Effiziente Planung, Organisation und Dokumentation der Datenabfragen, sowie das automatisierte Abrufen von Daten aus unterschiedlichen Systemen (SAP) und Dateitypen.

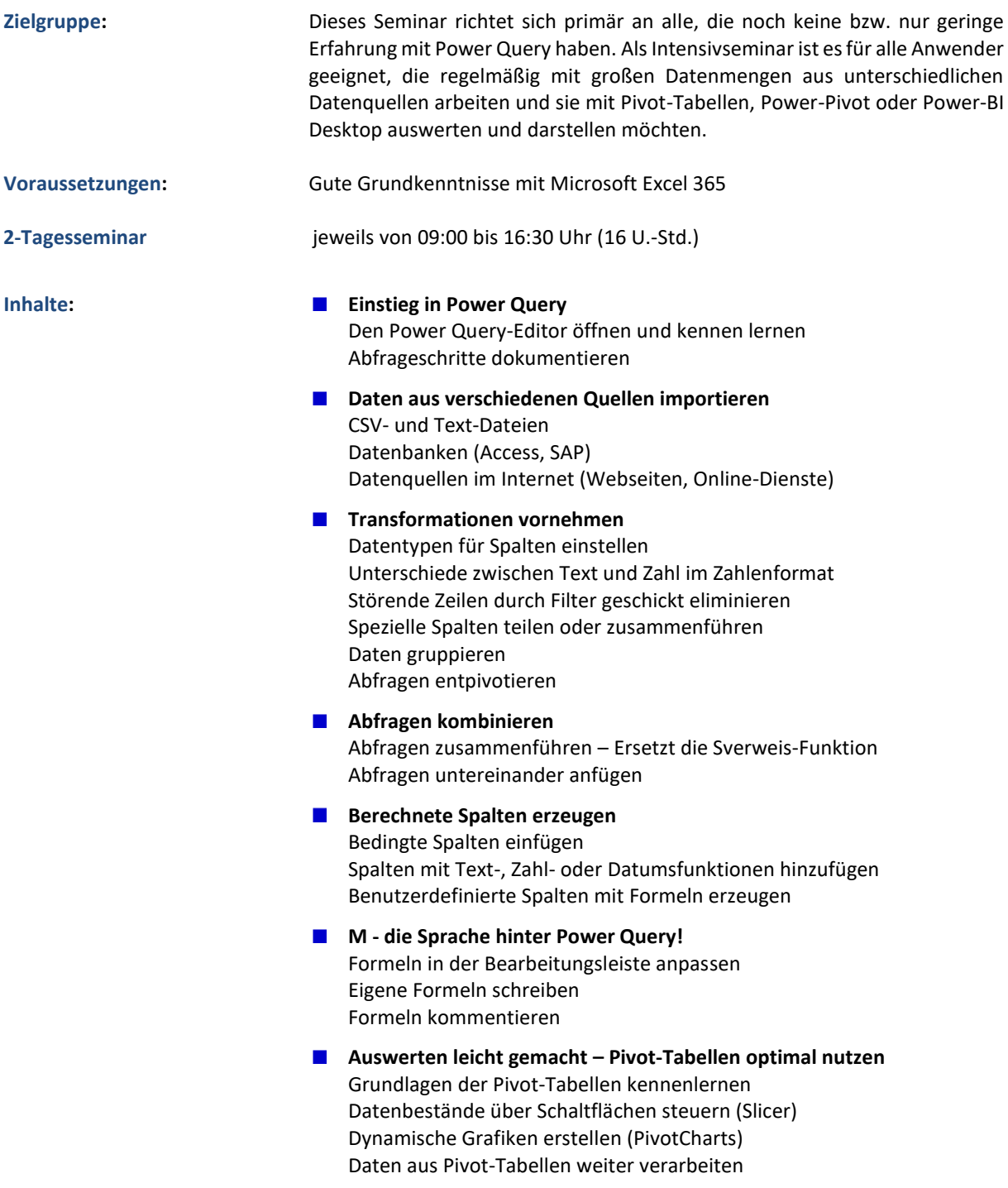